## Ernest hemingway writing is bleeding >>>CLICK HERE<<

## Ernest hemingway writing is bleeding

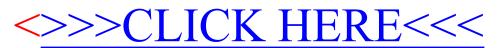